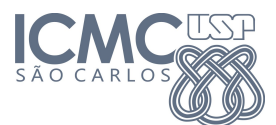

Instituto de Ciências Matemáticas e de Computação

SCC0120 - Introdução à Ciência da Computação

2 de Abril de 2014

Professor: Rosane Minghim Estagiário PAE: Carlos Elias Arminio Zampieri

## Trabalho 2

Estruturas de Controle e Repetição Data da Entrega:  $09/04/2014$  - até 23h59min

ATENCAO: Leia as informações a seguir antes de iniciar o trabalho:

- Os algoritmos abaixo devem utilizar comandos de Estruturas de Controle e Repetição. Para todos os exercícios devem ser elaborados os algoritmos em pseudo-código e os programas que os executam em linguagem C. Lembre de nomear seus arquivos indicando qual o número da questão.
- Os padrões de entrada e saída esperados pelo SSP são informados após cada questão e precisam ser seguidos exatamente como nos exemplos (fomatação de saída, textos, mensagens, etc) para uma avaliação positiva do trabalho. Lembre que não é necessário a impressão de mensagens pedindo ao usuário que informe os dados, apenas os métodos de leitura (scanf).
- Os códigos dos programas (extensão ".c") deverão ser salvos em arquivos separados por exercício e submetidos ao sistema SSP observando qual o trabalho e exercício relacionado. O site, conforme anteriormente apresentado, é: http://ssp.icmc.usp.br.
- Os pseudo-códigos deverão ser salvos em arquivos com extensão ".pdf" e reunidos em um único arquivo ".zip" a ser submetido ao sistema SSP observando qual o trabalho e tipo de submissão relacionada (Ex: "Trabalho 1 - zip"). Um tutorial com explicação pode ser encontrado na página da disciplina na seção Submissão de Trabalhos.  $-\frac{1}{2}$  , and the contribution of the contribution of  $\mathcal{L}$

OBS: Trabalhos entregues fora da data ser˜ao decrescidos de 1.0 pontos na nota.

1. Desenvolver um algoritmo que receba repetidamente, via teclado, do usuário, números inteiros positivos e imprima em tela se o número é PAR ou IMPAR. O algoritmo deve ler números do teclado até o usuário digitar o valor −1. Observe a seguir o exemplo de leitura e saída do sistema.

Exemplo de entrada e saída no sistema de submissão:

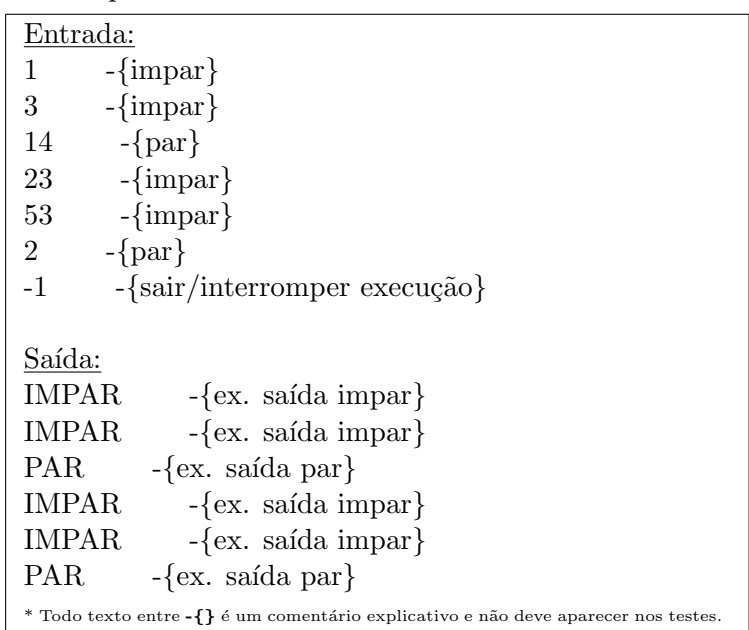

2. A condição física de uma pessoa pode ser medida com base no cálculo do  $IMC,$  Índice de Massa Corporal, o qual é calculado dividindo-se a massa da pessoa  $(M \text{ em kg})$  pela altura da mesma (h em metros) elevada ao quadrado ( $IMC = M/h^2$ ). Escreva um programa que leia a massa e a altura de uma pessoa, calcule e mostre o valor do  $IMC$  e em que condição a pessoa se encontra segundo a tabela a seguir.

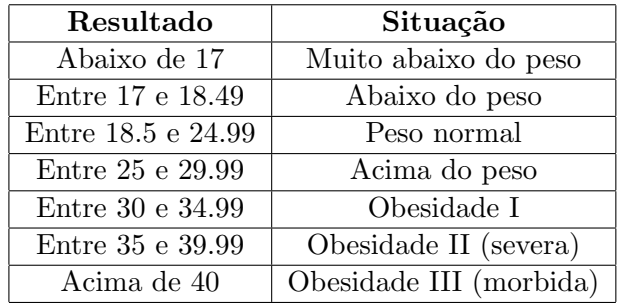

Exemplo de entrada e saída no sistema de submissão:

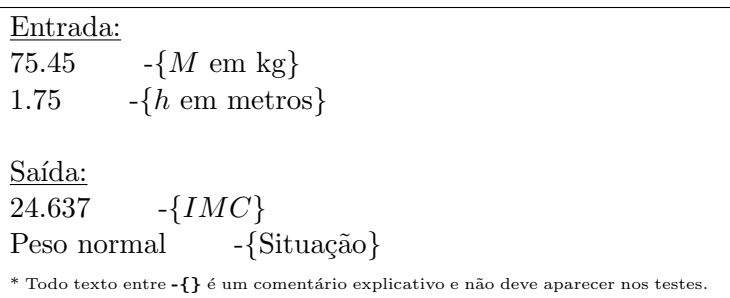